# **Plataforma didáctica de control automático basada en un reductor de tensión cd-cd (buck)**

## *Ulises Cortés Ramírez*

Universidad Politécnica de Puebla *ulises@cortes.mitmx.net*

## *Jacob Javier Vásquez Sanjuan*

Universidad Politécnica de Puebla *jacob.vasquez@uppuebla.edu.mx*

#### *Marco Antonio Alonso Pérez*

Universidad Politécnica de Puebla *marco.alonso@uppuebla.edu.mx*

## **Resumen**

En este artículo se presenta el diseño e implementación de una plataforma didáctica que permite obtener la respuesta simulada y/o experimental para dos diferentes controladores, uno por variables de estado y otro por modos deslizantes; basada en un convertidor reductor cd/cd (buck). Este trabajo se desarrolla con la finalidad de que los docentes y alumnos puedan crear una herramienta didáctica (hardware/software) en la cual reafirmen los conocimientos al comparar la respuesta teórica contra la experimental en una misma plataforma.

**Palabras Claves:** Modos deslizantes, retroalimentación de estados, control de potencia, control automático, instrumentación virtual.

## **1. Introducción**

Actualmente la enseñanza de la ingeniería de control puede apoyarse en herramientas de software que permiten: corroborar los cálculos matemáticos, reducir el tiempo al emplear el diseño asistido por computadora, comprobar el comportamiento adecuado del sistema al observar las respuestas deseadas. Un programa recomendado para esta labor es Scilab, el cual se basa en la filosofía de software libre [1], y es una opción viable en la realidad mexicana donde los recursos económicos pueden emplearse en otras necesidades académicas.

Las plantas didácticas permiten interactuar directamente con los sistemas, con el objetivo de facilitar la comprensión de los sistemas de control y permiten la puesta en marcha de los conceptos adquiridos en el aula de manera acelerada, con lo cual el alumno puede reafirmar sus conocimientos teóricos aplicándolos en la práctica. Sin embargo éstas generalmente son de precios elevados y no están al alcance económico de la mayoría de las instituciones.

Por otra parte la materia de control de sistemas puede volverse teórica y una forma de motivar a los alumnos es aplicándola en diversos problemas reales. Debido a esta necesidad se ha desarrollado una plataforma didáctica, con el sistema reductor de cd/cd (buck), que permita al alumno obtener la respuesta teórica y experimental. Éste sistema está diseñado para dos controladores: uno por retroalimentación de estados y el segundo por modos deslizantes.

En la plataforma didáctica se puede observar la respuesta del sistema simulado y experimental, de tres formas:

- $\triangleright$  El sistema en lazo abierto.
- $\triangleright$  Controlado mediante modos deslizantes.
- $\triangleright$  Control por espacios de estados, con dos opciones:
	- o Con ganancias de los estados.
	- o Con integrador, para la reducción de error en estado estable.

## **2. Modelo del convertidor reductor cd/cd buck**

El modelo del convertidor reductor cd/cd (buck) es mostrado en la [Fig. 1.](#page-2-0) Consta de un inductor controlado por dos dispositivos semiconductores, los cuales alternan la conexión del inductor a la fuente, o a la carga ¡Error! No se encuentra el origen de la referencia.. Para realizar el análisis, es conveniente emplear el circuito eléctrico simplificado mostrado en la [Fig. 2,](#page-2-1) utilizando un interruptor de propósito general de un polo y dos tiros.

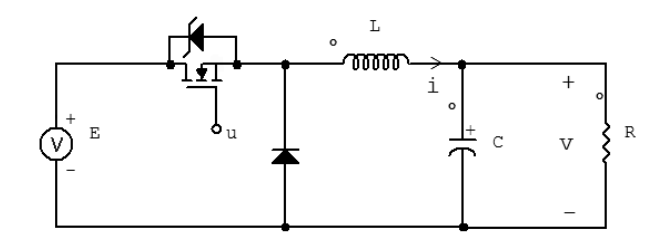

<span id="page-2-0"></span>**Fig. 1. Circuito eléctrico del reductor de cd/cd (buck).**

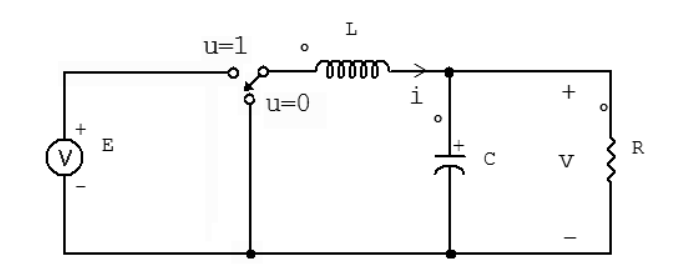

**Fig. 2. Circuito eléctrico del reductor de cd/cd simplificado.**

<span id="page-2-1"></span>Aplicando las leyes de Kirchhoff al circuito de la [Fig. 2](#page-2-1) se pueden deducir un par de ecuaciones diferenciales que describen el comportamiento dinámico del convertidor de cd/cd buck.

<span id="page-2-2"></span>
$$
\frac{di}{dt} = \frac{E}{L}u - \frac{v}{L} \tag{1}
$$

<span id="page-3-0"></span>
$$
\frac{dv}{dt} = \frac{i}{C} - \frac{v}{RC}
$$
 (2)

Donde: i representa la corriente del inductor,  $\nu$  la tensión del capacitor (o de salida del convertidor) y  $u$  representa la entrada de control del convertidor. Donde  $u$  pertenece a un conjunto discreto, es decir,  $u \in \{0,1\}$ .

## **3. Representación en Espacios de Estados**

El sistema de ecuaciones diferenciales [\(1\)](#page-2-2) y [\(2\),](#page-3-0) puede ser modelado en su representación en el espacio de estado de acuerdo a las ecuaciones [\(3\)](#page-3-1) y [\(4\)](#page-3-2) **¡Error! No se encuentra el origen de la referencia.**.

<span id="page-3-1"></span>
$$
\dot{x} = Ax(t) + Bu(t) \tag{3}
$$

<span id="page-3-2"></span>
$$
y = Cx(t) + Du(t) \tag{4}
$$

Donde:  $x(t)$  es el vector de estados;  $y(t)$  es el vector de salida;  $u(t)$  el vector de entrada o control; A es la matriz de estados,  $B \, y \, C$  son las matrices de entrada y salida respectivamente y  $D$  es la matriz de transmisión directa.

Haciendo un cambio de variable con  $i = x_1$  y  $v = x_2$ , las ecuaciones (1) y (2) se pueden reescribir de acuerdo a las ecuaciones (3) y (4). Y el reductor cd-cd (buck), queda representado como se muestra en las ecuaciones (5) y (6).

$$
\begin{bmatrix} \dot{x}_1 \\ \dot{x}_2 \end{bmatrix} = \begin{bmatrix} 0 & -\frac{1}{L} \\ \frac{1}{C} & -\frac{1}{RC} \end{bmatrix} \begin{bmatrix} x_1 \\ x_2 \end{bmatrix} + \begin{bmatrix} E/L \\ 0 \end{bmatrix} u
$$
\n
$$
y = \begin{bmatrix} 0 & 1 \end{bmatrix} \begin{bmatrix} x_1 \\ x_2 \end{bmatrix}
$$
\n(6)

Donde: L representa el valor de la inductancia, C es el valor de la capacitancia, R es el valor de la resistencia de carga y E corresponde a la tensión de la fuente de alimentación. Para este trabajo se emplearon: L= 1 mH, C=100 µF**,** R= 8.2Ω y E=12 Volts.

# **4. Diseño del Controlador con Retroalimentación en Espacios de Estado**

#### **4.1 Controlabilidad del modelo reductor de cd/cd Buck**

Antes de diseñar el controlador por retroalimentación en espacios de estados, es necesario determinar la controlabilidad del sistema. Sí y sólo sí el rango de la matriz de la ecuación [\(7\)](#page-4-0) es de rango n, entonces el sistema es controlable **¡Error! No se encuentra el origen de la referencia.**.

$$
C = [B \quad AB \quad A^2B \quad \cdots \quad A^{n-1}B]
$$
 (7)

Para el caso del convertidor de cd/cd buck, la ecuación (7) queda expresada, para un sistema de segundo orden, como:

<span id="page-4-0"></span>
$$
C = [B \quad AB] \tag{8}
$$

después de sustituir valores se obtiene que la matriz  $C$  es de rango 2, por lo que se concluye que el sistema es controlable.

#### **4.2 Retroalimentación en espacios de estados**

Para aplicar el control por retroalimentación en espacios de estados, se multiplica el vector de estado por una matriz  $K$  y el resultado se retroalimenta a la entrada del sistema como se muestra en el diagrama a bloques de la **[Fig. 3](#page-4-1) ¡Error! No se encuentra el origen de la referencia.**.

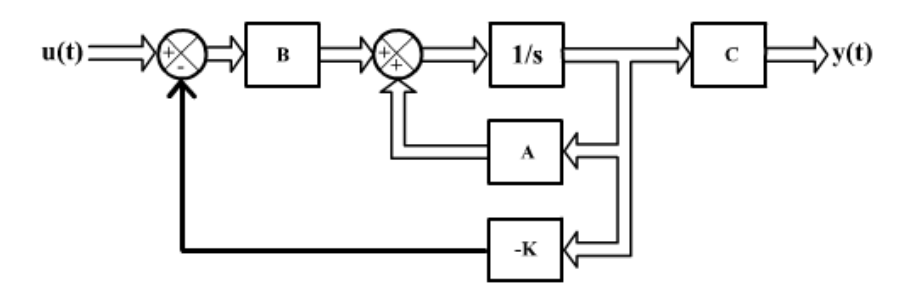

<span id="page-4-1"></span>**Fig. 3. Modelo de retroalimentación en los espacios de estados.**

#### **4.3 Cálculo de la matriz de retroalimentación**

El cálculo de la matriz de ganancias  $K$  se puede obtener mediante la ecuación característica **¡Error! No se encuentra el origen de la referencia.**:

$$
|sI - A + BK| = (s + p_1)(s + p_2) \cdots (s + p_n)
$$
\n(9)

donde,  $p_1$ ,  $p_2$  hasta  $p_n$  son los polos del sistema, en este caso se tienen dos polos, los cuales se colocan en  $-1000 \pm i1000$ . Se seleccionaron estos valores porque el factor de amortiguamiento es de 0.707, ya que las raíces son complejas conjugadas, el tiempo de establecimiento es de 3.2ms y el porcentaje de sobrepaso máximo es menor a 1%, ya que se tiene un sistema prototipo de segundo orden [5] . Sustituyendo en la ecuación [\(9\)](#page-5-0) y resolviendo, la matriz de ganancias es:

<span id="page-5-0"></span>
$$
K = [0.0650 \t -0.0746] \t (10)
$$

La respuesta en el tiempo del sistema con la implementación del control mediante la retroalimentación de los estados, se mejora porque el transitorio se reduce, pero como se sabe el sistema presenta error en estado estable.

#### **4.4 Eliminación del error en estado estable**

Para reducir el error en estado estable se agrega un integrador a la entrada como se muestra en la [Fig. 4.](#page-6-0) Con esto el sistema se vuelve de tercer orden y se tendrá que calcular una nueva matriz de ganancias  $\widehat{K}$ .

El modelo ilustrado en la [Fig. 4](#page-6-0) se expresa de forma simplifica como:

$$
\dot{\hat{\mathbf{x}}}(t) = \hat{\mathbf{A}}\mathbf{x}(t) + \hat{\mathbf{B}}u(t) \tag{11}
$$

$$
\hat{y}(t) = \hat{C}\hat{x}(t) \tag{12}
$$

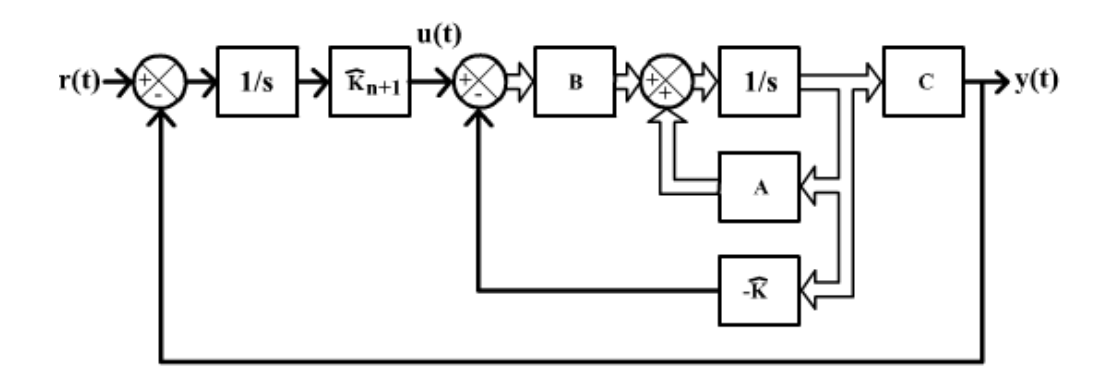

<span id="page-6-0"></span>**Fig. 4. Modelo de retroalimentación en los espacios de estados con integrador a la entrada.**

Y la nueva ecuación de estado es representada en las ecuaciones [\(13\)](#page-6-1) y [\(14\),](#page-6-2) [7].

$$
\begin{bmatrix} \dot{x} \\ \dot{x}_{n+1} \end{bmatrix} = \begin{bmatrix} A & 0 \\ -C & 0 \end{bmatrix} \begin{bmatrix} x \\ x_{n+1} \end{bmatrix} + \begin{bmatrix} B \\ 0 \end{bmatrix} u(t) + \begin{bmatrix} 0 \\ 1 \end{bmatrix} r(t) = \hat{A}x(t) + \hat{B}u(t)
$$
 (13)

<span id="page-6-2"></span><span id="page-6-1"></span>
$$
\hat{y}(t) = \begin{bmatrix} C & 0 \end{bmatrix} \begin{bmatrix} x \\ x_{n+1} \end{bmatrix}
$$
\n(14)

#### **4.5 Cálculo de la matriz de retroalimentación con integrador a la entrada**

Para poder calcular la matriz de ganancias del nuevo sistema expresado en las ecuaciones [\(13\)](#page-6-1) y [\(14\)](#page-6-2) se emplea la ecuación característica **¡Error! No se encuentra el origen de la referencia.**:

$$
|s\mathbf{I} - \mathbf{\hat{A}} + \mathbf{\hat{B}}\mathbf{\hat{K}}| = (s + p_1)(s + p_2) \cdots (s + p_n)
$$
 (15)

donde,  $p_1$ ,  $p_2$  hasta  $p_n$  son los polos del nuevo sistema, y son ubicados en  $-1000 \pm j1000$ y -1000 respectivamente.  $\hat{\mathbf{K}}$  es la nueva matriz de ganancias de retroalimentación y está dada como:

<span id="page-6-3"></span>
$$
\widehat{\mathbf{K}} = [k_1 \quad \cdots \quad k_{n+1}] \tag{16}
$$

Resolviendo la ecuación característica [\(16\),](#page-6-3) se tiene:

$$
\hat{\mathbf{K}} = [0.1484 \quad -0.0681 \quad 16.6667] \tag{17}
$$

## **5. Diseño del Controlador de Corriente por Modos Deslizantes**

La teoría de control por modos deslizantes es una aproximación particular para el diseño de sistemas de estructura variable. Esta teoría fue desarrollada en la Unión Soviética en los años 70's por Utkin y Emelyanov, con la principal característica de funcionar a conmutaciones de muy alta velocidad [8]. Dentro de sus aplicaciones es posible mencionar sistemas como control de motores eléctricos del tipo CD y CA **¡Error! No se encuentra el origen de la referencia.¡Error! No se encuentra el origen de la referencia.**. Por otra parte, la topología del convertidor buck tiene diversas aplicaciones como convertidores de tensión aplicado en cargas resistivas para accionar máquinas de corriente directa para la regulación de tensión, cuando la carga es resistiva, y velocidad angular cuando la carga es un motor de cd [9]**¡Error! No se encuentra el origen de la referencia.**.

Para realizar el controlador es necesario emplear las ecuaciones diferenciales [\(1\)](#page-2-2) y [\(2\),](#page-3-0) y reescribirlas de la forma no lineal **¡Error! No se encuentra el origen de la referencia.**:

$$
\dot{x}(t) = f(x) + g(x)u \tag{18}
$$

<span id="page-7-1"></span><span id="page-7-0"></span>
$$
y = h(x) \tag{19}
$$

con:

$$
x^T = (i \quad v) = (x_1 \quad x_2) \tag{20}
$$

Y aplicando la representación de las ecuaciones [\(18\)](#page-7-0) y [\(19\)](#page-7-1) se obtiene:

$$
f(x) = { -x_2/L \choose x_1/C - x_2/RC}, \quad g(x) = {E/L \choose 0}
$$
 (21)

Sugiriendo como superficie de deslizamiento la siguiente función  $h(x)$ , se realizará un control indirecto, ya que la variable que se desea controlar es la tensión  $(x_2)$ . Donde  $\overline{x_1}$ 

es el valor de la corriente en el punto de equilibrio.

$$
h(x) = x_1 - \overline{x_1} \tag{22}
$$

La siguiente condición de invariancia:

$$
h(x) = \frac{\partial h}{\partial x} (f(x) + g(x)u_{eq}) = 0
$$
\n(23)

se cumple con:

$$
u_{eq} = -\frac{L_f h(x)}{L_g h(x)}\tag{24}
$$

donde:

$$
L_f h(x) = \left(\frac{\partial h(x)}{\partial x_1} \quad \frac{\partial h(x)}{\partial x_2}\right) f(x) = \frac{-x_2}{L}
$$
 (25)

y

$$
L_g h(x) = \left(\frac{\partial h(x)}{\partial x_1} \quad \frac{\partial h(x)}{\partial x_2}\right) g(x) = E/L \tag{26}
$$

y la señal de control se aplicará mediante la siguiente condición:

$$
u = \begin{cases} 1 & \text{si } h(x) < 0 \\ 0 & \text{si } h(x) > 0 \end{cases}
$$
 (27)

Ahora se calculan los valores de la corriente en el punto de equilibrio igualando a cero las ecuaciones [\(1\)](#page-2-2) y [\(2\),](#page-3-0) de las cuales se obtiene:

$$
\bar{\iota} = \frac{\bar{\nu}}{R} \Rightarrow \overline{x_1} = \frac{\overline{x_2}}{R}
$$
 (28)

Para demostrar la estabilidad se propone la siguiente función de energía asociada a  $x_1$ :

$$
V(x) = \frac{1}{2}(x_1 - \overline{x_1})^2
$$
 (29)

Aplicando el segundo principio de estabilidad de Lyapunov a la ecuación anterior, se puede demostrar fácilmente que:

$$
V(x) = -\frac{1}{RC}(x_1 - \overline{x_1})^2
$$
 (30)

Donde  $V(x) < 0$  y por lo tanto el sistema es estable.

La implementación de este control está ilustrada en la **[Fig. 18](#page-17-0)**, donde se puede notar que un comparador conmuta de 0 y 1, de acuerdo a la condición de la ecuación (26).

## **6. Desarrollo de la Plataforma experimental**

La plataforma experimental está compuesta por dos bloques principales: El circuito electrónico y la interfaz de usuario para visualizar las señales y la entrada de referencia. La interfaz de usuario consta de dos modos de ejecución que permiten obtener la respuesta teórica y experimental del sistema, con la finalidad de que el alumno pueda comparar ambas respuestas.

#### **6.1. Implementación del convertidor cd-cd de la plataforma (hardware)**

Para medir la corriente se emplea un resistor de 1Ω conectado en serie con el inductor como se observa en la Fig 5. En el caso del control por retroalimentación de estados la señal de control "u" es regulada por el ciclo de trabajo de una señal PWM para la conmutación del MOSFET a una frecuencia de 100KHz, y en el caso del controlador por modos deslizantes se genera en la computadora y se envía a la tarjeta de adquisición de datos.

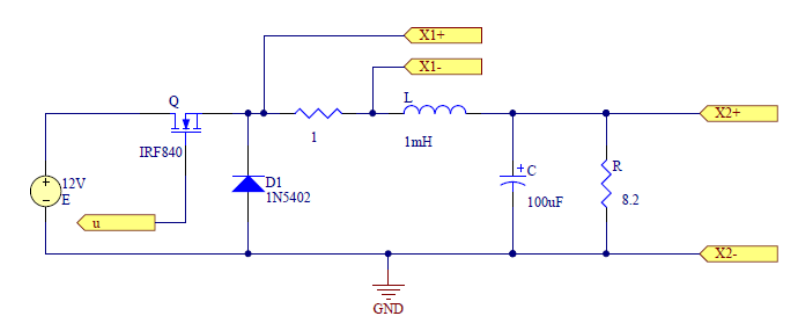

**Fig. 5. Circuito eléctrico del reductor de cd/cd buck implementado en la plataforma experimental.**

Es posible cambiar de un tipo de control a otro con un relevador como se muestra en el esquemático de la [Fig. 6,](#page-10-0) donde en el caso del control por retroalimentación de estados la conmutación del MOSFET es generado por el TL94 y para el caso de modos deslizantes es generado por el comparador de  $x_1$  y la señal de referencia proveniente de la computadora. En la Fig. 7 Se muestra la implementación física del sistema con la tarjeta de adquisición de datos.

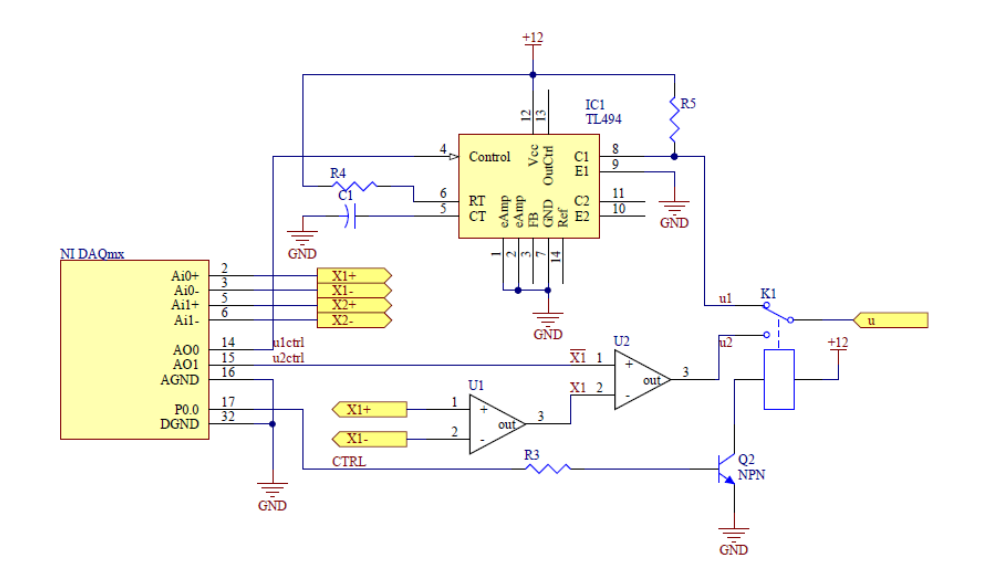

<span id="page-10-0"></span>**Fig. 6. Esquemático del sistema Buck con la interfaz de adquisición de datos.**

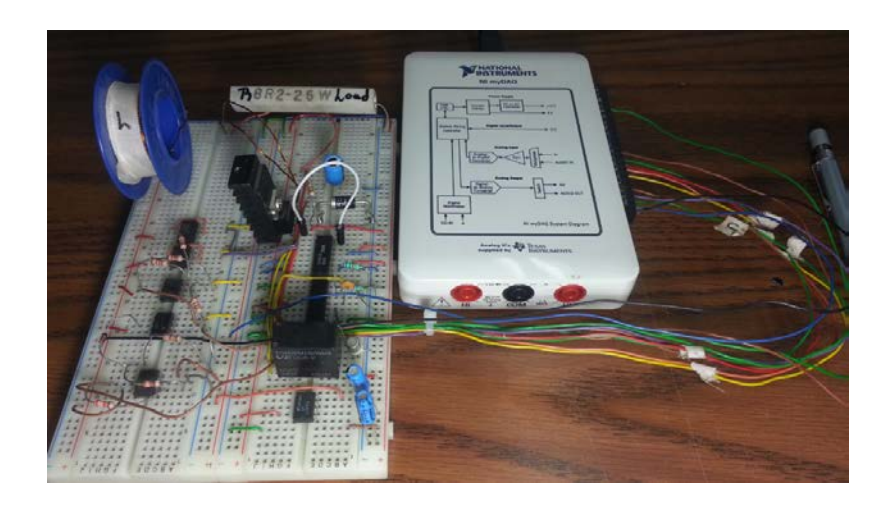

**Fig. 7. Fotografía del prototipo Buck con tarjeta DAQmx.**

Las señales de control, para cada controlador, se indican como  $u_1$  y  $u_2$ , y la señal (CTRL) se emplea para conmutarlas. Además de poder establecer la tensión de referencia del sistema, es posible seleccionar el tipo de señal a la entrada, la cual puede ser una entrada escalón o rampa, como se observa en la [Fig. 8.](#page-11-0)

#### **6.2. Interfaz de usuario de la plataforma experimental (software)**

En la **[Fig. 8](#page-11-0)** se observa la interfaz de usuario de la plataforma didáctica, donde en el botón "Tipo de Controlador" despliega un menú que permite seleccionar el tipo de controlador, ya sea en lazo abierto, retroalimentación de estados o modos deslizantes; y en el botón "Sistema simulado o real" se puede seleccionar si se visualizara la respuesta experimental o simulada.

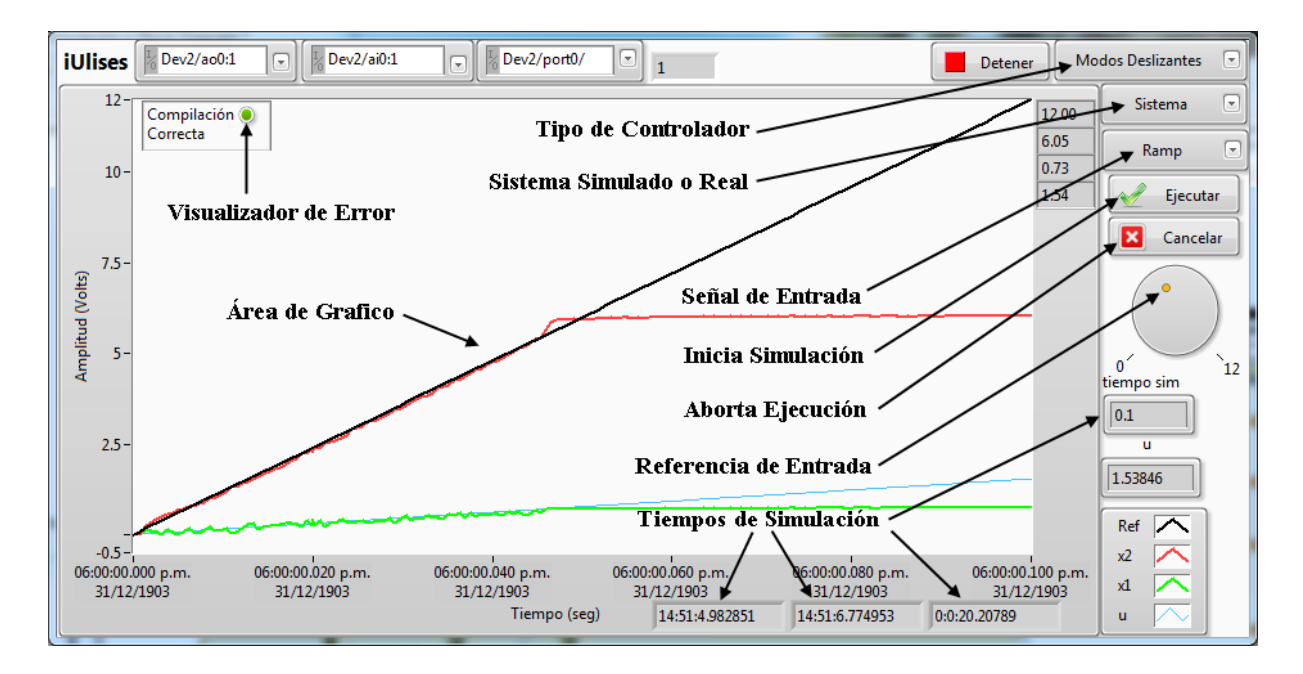

<span id="page-11-0"></span>**Fig. 8. Interfaz gráfica de usuario con la plataforma experimental.**

Además, en el botón "Señal de Entrada" se puede elegir si la entrada es una rampa o una señal escalón cuya amplitud es indicada en la perilla "Referencia de Entrada".

Para interconectar la interfaz de usuario, con la parte física se utiliza una tarjeta de adquisición de datos DAQmx, de donde se medirán las variables de estado, que son la corriente  $(x_1)$  y la tensión  $(x_2)$ , conectadas a las entradas analógicas de la tarjeta DAQmx. La salida es una señal de tensión conectada a la entrada de referencia del PWM, que corresponde al circuito TL494. Con respecto al periodo de muestreo, cada milisegundo se ejecuta todo el código completo, es decir, se obtiene el valor de las señales, se aplica la estrategia de control y se utilizan los valores de referencia. La velocidad de la tarjeta es de 200kS/s.

En la **[Fig. 9](#page-12-0)**, se muestra la respuesta del sistema en lazo abierto, donde se pueden diferenciar las señales con diferentes colores: De rojo la tensión  $(x_2)$ , de verde la corriente  $(x_1)$ , en negro la tensión de referencia  $(\bar{x}_2)$  y en azul la señal de control  $(u)$ , que pertenece a la referencia del PWM.

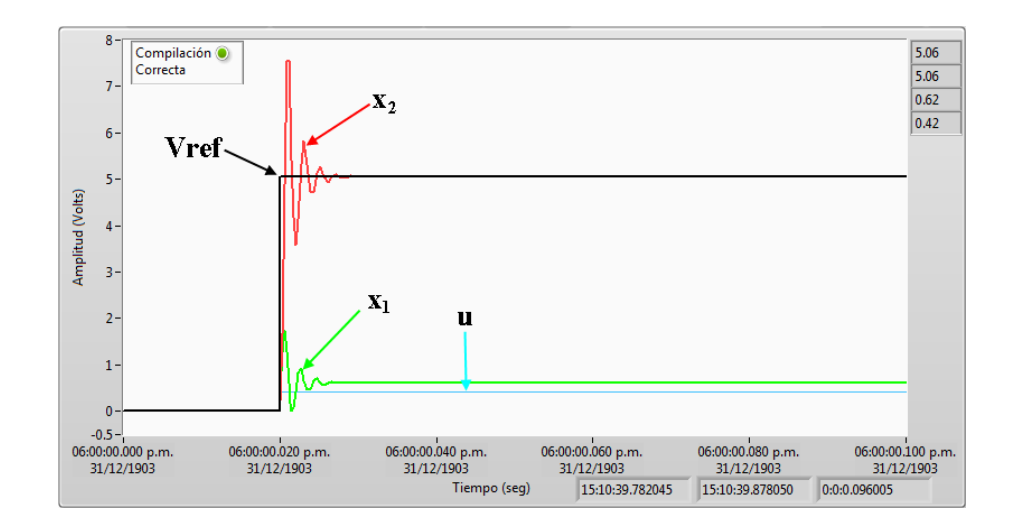

<span id="page-12-0"></span>**Fig. 9. Respuestas del sistema en la interfaz.**

En la Fig. 10, se muestra el código implementado en LabVIEW de la interfaz de adquisición de datos para obtener la respuesta experimental del sistema buck.

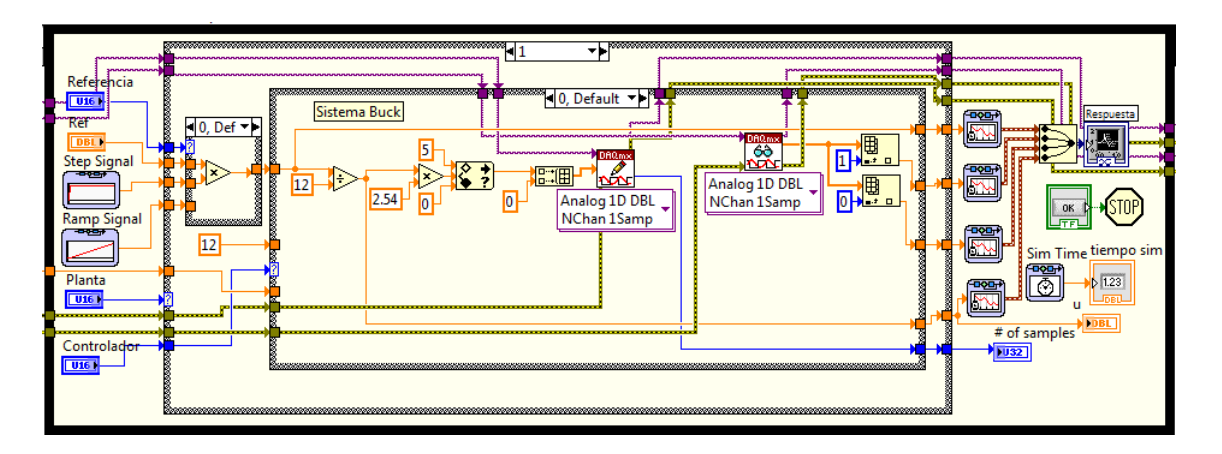

**Fig. 10. Código para la adquisición de datos del reductor Buck.**

En la **[Fig. 11](#page-13-0)**, se muestra la implementación del modelo del sistema para visualizar la respuesta simulada en lazo abierto, parecida a la obtenida en la simulación.

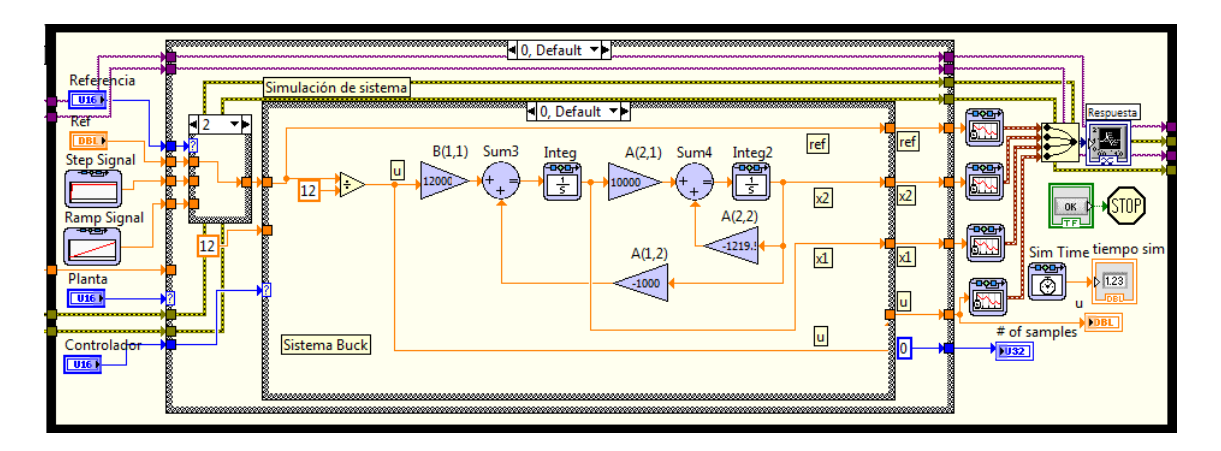

<span id="page-13-0"></span>**Fig. 11. Implementación del modelo teórico del reductor Buck.**

#### **6.2. Control por retroalimentación en espacios de estados**

En la **[Fig. 12](#page-14-0)** se muestra la implementación teórica en diagramas de bloque bajo el entorno de desarrollo LabVIEW del controlador mediante retroalimentación de estados, el cual se ilustró en la **[Fig. 3](#page-4-1)**.

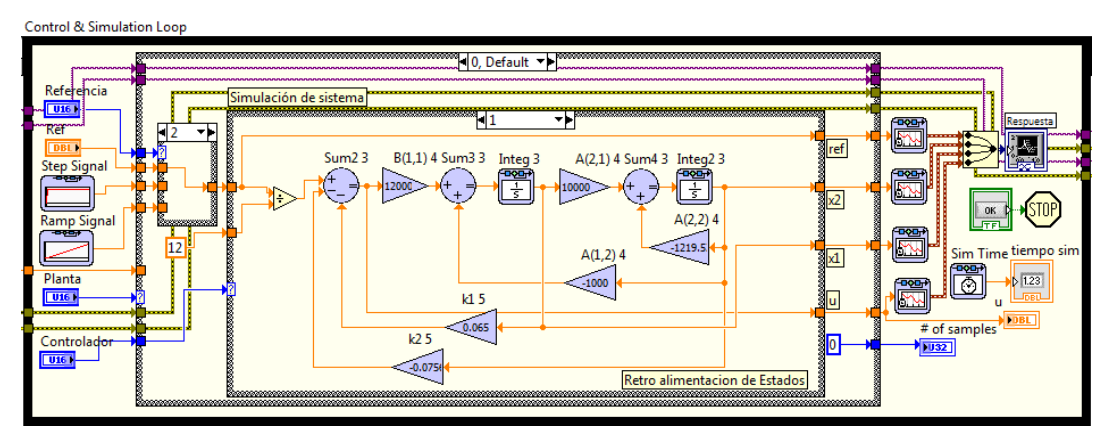

**Fig. 12. Implementación del control por retroalimentación de estados.**

<span id="page-14-0"></span>En la Fig. 13 se muestra la respuesta teórica del sistema controlado por retroalimentación de estados, y en la Fig. 14 se puede observar la respuesta experimental. Al comparar la respuesta del sistema en la [Fig. 13](#page-14-1) y [Fig. 14](#page-15-0), es posible notar el error  $e_{ss}$ , tanto en la parte experimental como en la teórica.

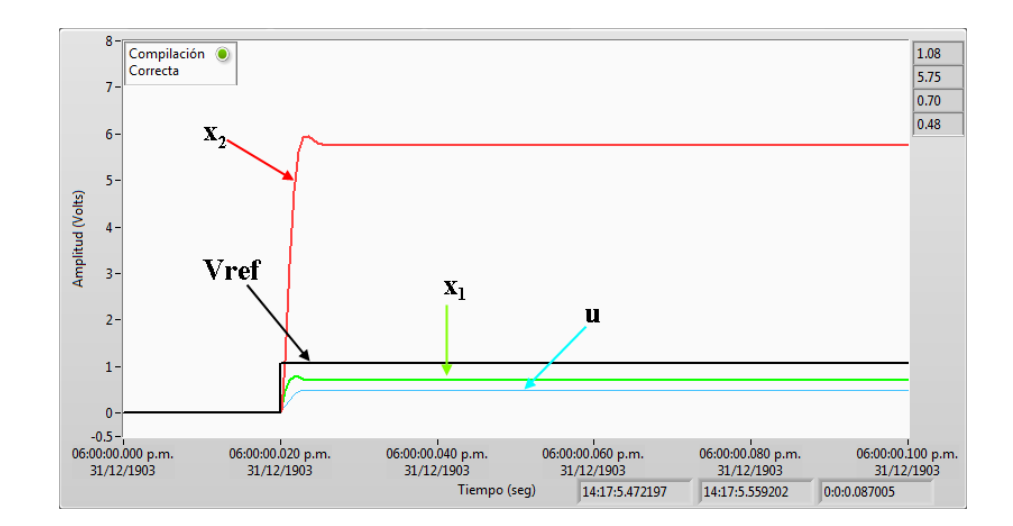

<span id="page-14-1"></span>**Fig. 13. Respuesta teórica simulada con retroalimentación de estados (sin integrador).**

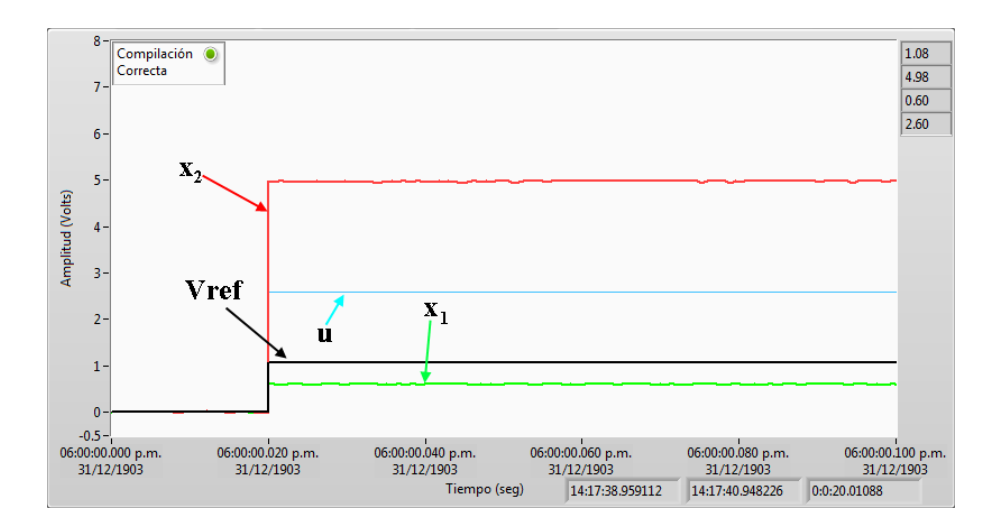

<span id="page-15-0"></span>**Fig. 14. Respuesta experimental del control con retroalimentación de estados (sin integrador).**

## **6.3. Control por retroalimentación en espacios de estados con integrador**

Como se planteó en el apartado 4.4, para reducir el error en estado estable se agrega un integrador, en la **[Fig. 15](#page-15-1)** se observa la implementación del sistema correspondiente al diagrama a bloques de la [Fig. 4.](#page-6-0)

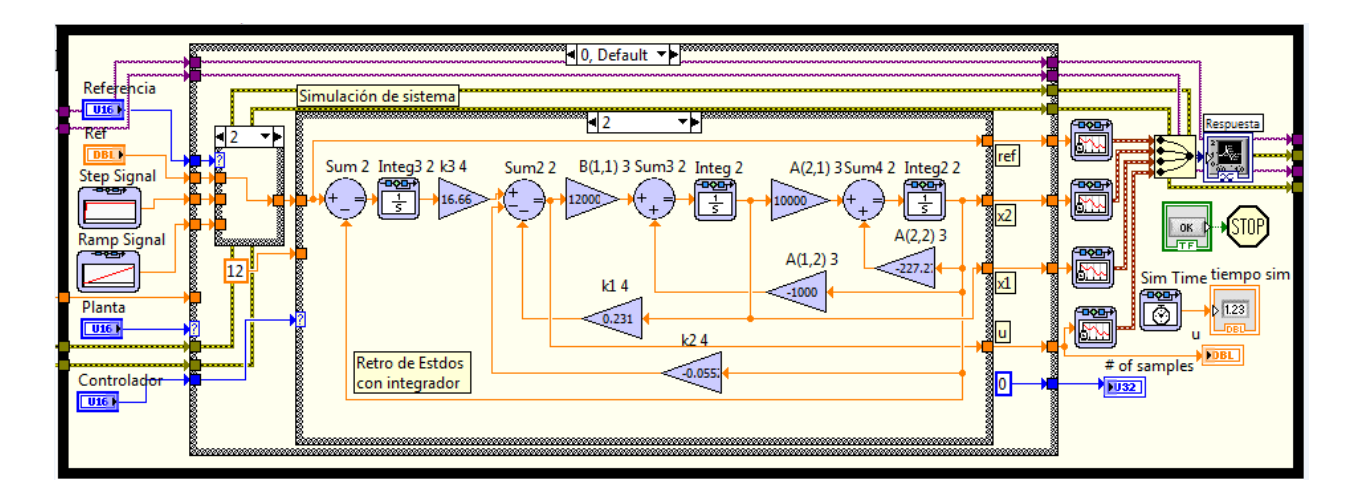

<span id="page-15-1"></span>**Fig. 15. Modelo del Controlador con integrador a la entrada.**

En la **[Fig. 16](#page-16-0)** se muestra la respuesta teórica del sistema con el integrador para reducir el error en estado estable  $(e_{ss})$ .

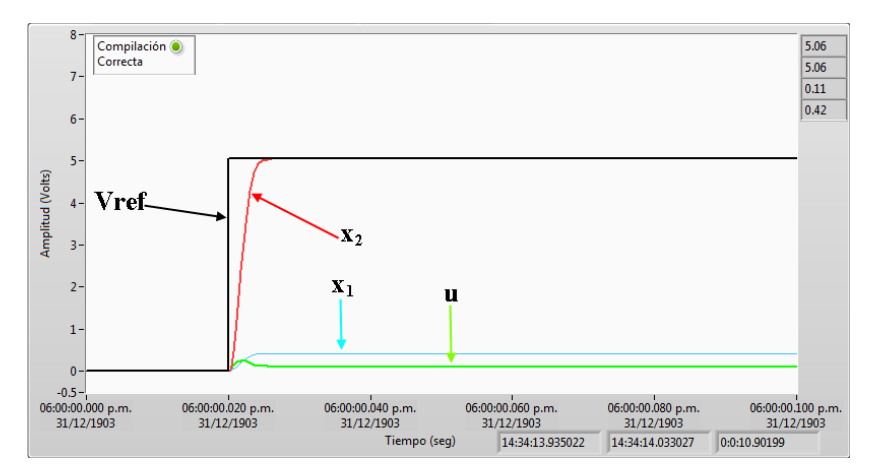

<span id="page-16-0"></span>**Fig. 16. Respuesta teórica del sistema con retroalimentación de estados e integrador.**

Y en la **[Fig. 17](#page-16-1)**, se puede observar la respuesta experimental, de las cual es posible notar que el error en estado estable se ha minimizado significativamente ya que en ambas alcanza al valor de referencia, aunque para el caso experimental le toma más tiempo debido al retardo ocasionado por el sistema de adquisición de datos.

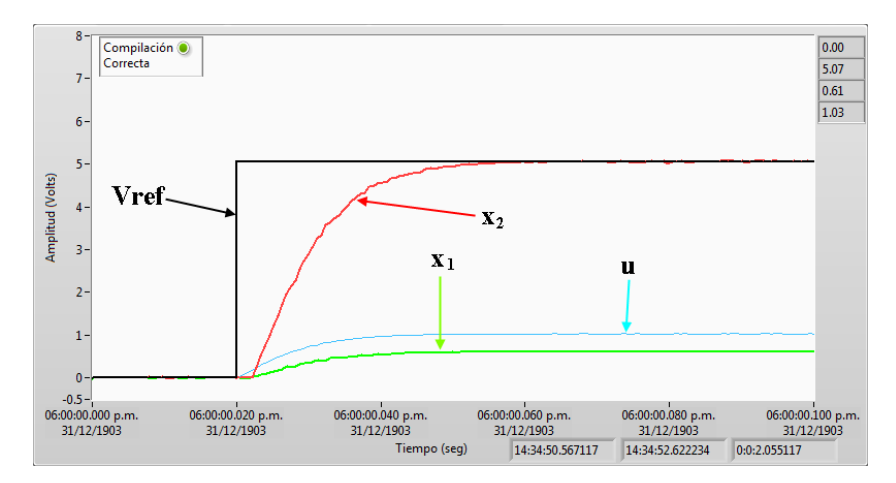

<span id="page-16-1"></span>**Fig. 17. Respuesta experimental del sistema con retroalimentación de estados e integrador.**

#### **6.4. Desarrollo del controlador de corriente por modos deslizantes**

Como se mostró el apartado 5 el controlador por modos deslizantes está compuesto de un comparador entre la corriente del sistema con una señal de referencia, esta señal estará conmutando el MOSFET, cuando la corriente esté por debajo de la señal de referencia  $u$  tomará el valor de uno y cuando esté por arriba del valor será cero. La implementación de este controlador se muestra en la **[Fig. 18](#page-17-0)**.

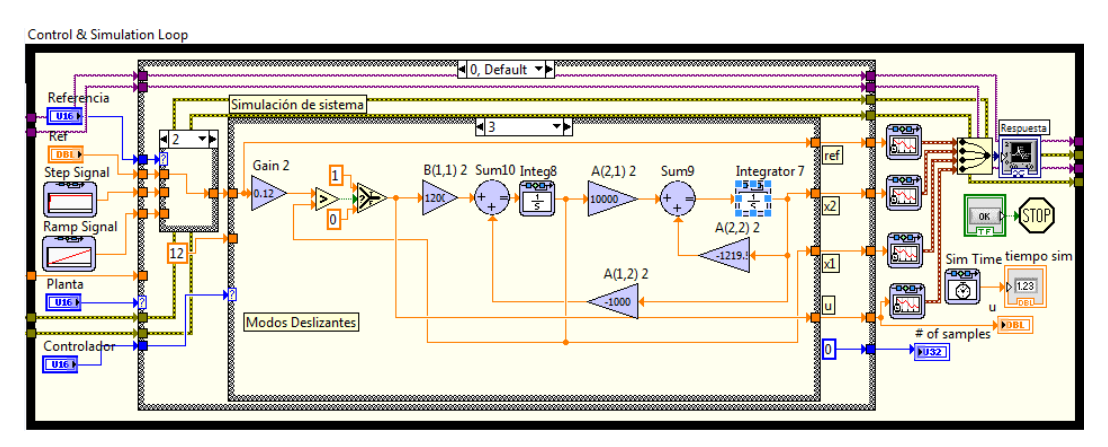

**Fig. 18. Bloques para la implementación del control por modos deslizantes.** 

<span id="page-17-0"></span>En la **[Fig. 19](#page-17-1)** se muestra la respuesta teórica del controlador mediante modos deslizantes. Y en la **[Fig. 20](#page-18-0)**, la respuesta experimental de la plataforma mediante el control de modos deslizantes. En ambas respuestas es posible denotar que la salida de tensión  $(x_2)$  alcanza a la señal de referencia.

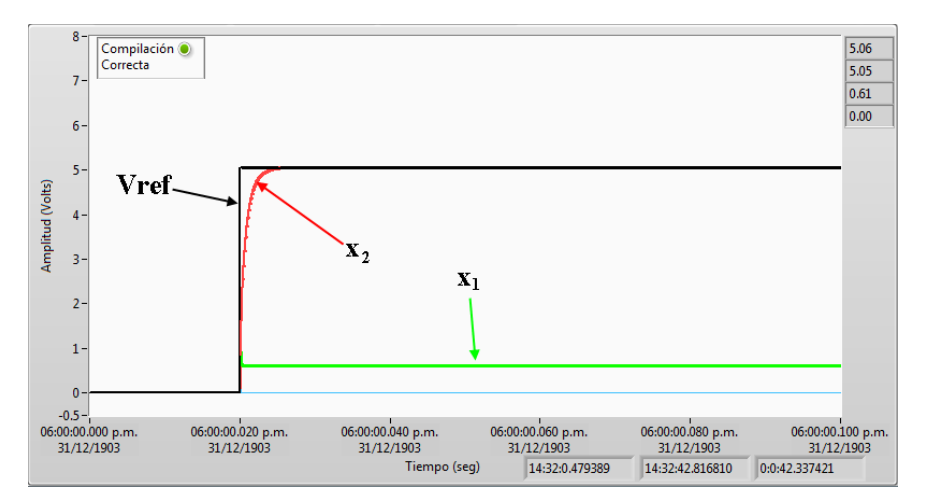

<span id="page-17-1"></span>**Fig. 19. Respuesta teórica del sistema con el controlador por modos deslizantes.**

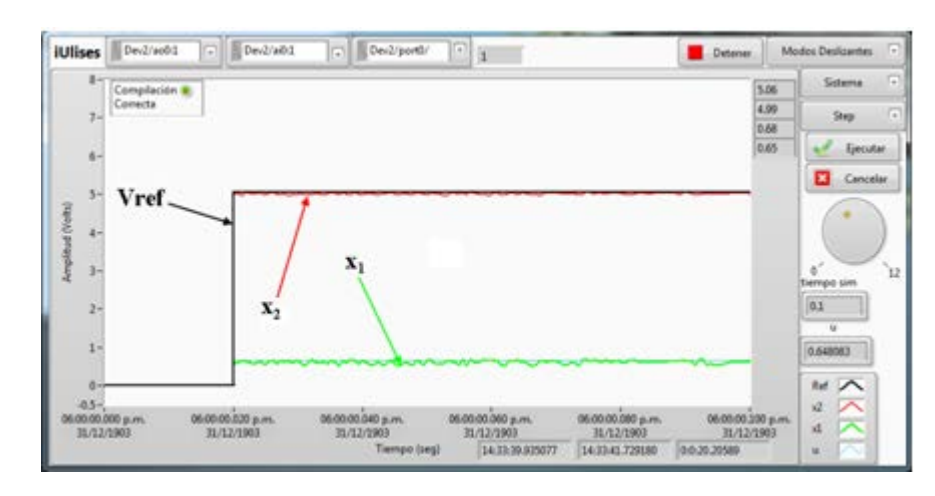

<span id="page-18-0"></span>**Fig. 20. Respuesta experimental del sistema con controlador por modos deslizantes.**

# **7. Conclusiones**

Esta herramienta se puede crear con una inversión de dinero reducida si se cuenta con el software mencionado, y es útil en la enseñanza en la ingeniería de control al facilitar la enseñanza y puesta en marcha de controladores por variables de estados y modos deslizantes.

En cuanto al software, el modulo *Control Design & simulation* de LabVIEW, tiene gran similitud con los diagramas a bloques que se encuentran en Scilab, por lo que el alumno en dos diferentes programas son similares lo que puede facilitar la comprensión.

En cuanto a los resultados obtenidos puede comprobarse que el control por retroalimentación de estados con integrador reduce el error en estado estable, sin embargo requiere un integrador a diferencia del control por modos deslizantes que su implementación es más sencilla en sistemas digitales. El control por modos deslizantes presenta un error en estado estable menor al 5% y como puede observarse la respuesta del sistema es más rápida.

Sin embargo, existen algunas oportunidades: La velocidad de adquisición de datos es lenta, ya que al obtener la respuesta en lazo abierto no es posible visualizar el transitorio. Por otra parte no es posible visualizar la señal de control " $u$ " cuando se ejecuta la simulación con el sistema experimental; por lo que la plataforma experimental está limitada a la velocidad de adquisición de datos, que puede mejorarse con una tarjeta de mayor velocidad.

Se considera como trabajo futuro emplear el control por modos deslizantes para regular la velocidad de un carro de golf eléctrico y convertidores CD/CD; principalmente a su velocidad de respuesta y su sencilla implementación en un sistema digital, como un FPGA.

# **8. Referencias**

- [1.] Sitio oficial del software. www.scilab.org. Último acceso, Septiembre del 2014.
- [2.] M. H. Rashid, Electrónica de Potencia, Circuitos, Dispositivos y Aplicaciones. Tercera Edición. 2004. Prentice Hall. West Florida, US. pp 186-205.
- [3.] S. Domínguez, P. Campoy, J. M. Sebastián, A. Jiménez, Control en el Espacio de Estado. Primera Edición. 2002. Prentice Hall. Madrid, España.
- [4.] N. S. Nise, Sistemas de Control para Ingeniería. Tercera Edición. 2012. Grupo Editorial Patria. California, US. pp 719-777.
- [5.] B. C. Kuo, Sistemas de Control Automático. Séptima Edición. 1996. Pearson. Illinois, US. pp 233-262.
- [6.] R. C. Dorf, R. H. Bishop, Sistemas de Control Moderno. Décima Edición. 2005. Pearson. California, US. pp 659-722.
- [7.] K. Ogata, Ingeniería de Control Moderna. Quinta Edición. 2010. Prentice-Hall. México. pp 722-858.
- [8.] V. Utkin, "Sliding mode control of DC/DC converters," J. Franklin Inst., vol. 350, no. 8, Oct. 2013, pp. 2146–2165.
- [9.] J. Linares, H. Sira, E. F. Cuevas, and M. a. Contreras-Ordaz, "Sensorless Passivity Based Control of a DC Motor via a Solar Powered Sepic Converter-Full Bridge Combination," J. Power Electron., vol. 11, no. 5, Sep. 2011, pp. 743–750.
- [10.] J. L. Flores, J. J. V. Sanjuan, and E. Y. Mendoza, "Control de corriente por modos deslizantes del convertidor cd / cd Buck-Boost", SAAEI2008, España pp. 1–6.
- [11.] H Sira-Ramírez, Control de sistemas no lineales: Linealización aproximada, extendida, exacta. Pearson Prentice Hall, 2005, España.
- [12.] J. del Río, S. Shariat, D. Sarriá, A. M. Lázaro, LabVIEW: Programación para Sistemas de Instrumentación. Primera Edición. 2013. AlfaOmega. Madrid, España. pp 160-170.